## \*\*\*\*\*\*\*\*\*\*\*\*\*\*\*\*\*\*\*\*\*\*\*\*\*\*\*\*\*\*\*\*\*\*\*\*\*\* Network Configuration Page \*\*\*\*\*\*\*\*\*\*\*\*\*\*\*\*\*\*\*\*\*\*\*\*\*\*\*\*\*\*\*\*\*\*\*\*\*\* 1 Product Information 1- 1 Product Name 1- 2 ROM Version 1- 3 Serial Number 2 Network Diagnostics 2- 1 Diagnostic Result 2- 2 Result Codes 2- 3 Result Code Details 3 Wireless LAN 3- 2 Infrastructure 3- 2- 1 Signal Strength 3- 2- 2 Link Quality 3- 2- 3 Frequency 3- 2- 4 MAC Address 3- 2- 5 Connection 3- 2- 6 SSID 3- 2- 7 Channel 3- 2- 8 Encryption 3- 2- 9 WEP Key Length 3- 2-10 Authentication 3- 2-11 TCP/IPv4 3- 2-12 IP Address 3- 2-13 Subnet Mask 3- 2-14 Default Gateway 3- 2-15 TCP/IPv6 3- 2-16 Link Local Address 3- 2-17 Link Local Prefix Length 3- 2-18 Stateless Address1 3- 2-19 Stateless Prefix Length1 3- 2-20 Stateless Address2 3- 2-21 Stateless Prefix Length2 3- 2-22 Stateless Address3 3- 2-23 Stateless Prefix Length3 3- 2-24 Stateless Address4 3- 2-25 Stateless Prefix Length4 3- 2-26 Default Gateway1 3- 2-27 Default Gateway2 3- 2-28 Default Gateway3 3- 2-29 Default Gateway4 TS7700 series 1.030 ABCD00001 There is a problem in the settings/environment.  $C-0, C-9$ http://canon.com/ijnwt Enable Enable 90 [%] 90 [%]  $2.4 [GHz]$ AB:CD:EF:01:23:45 Active My Network 1 AES Inactive WPA2-PSK Enable 192.168.1.75 255.255.255.0 192. 168. 1.1 Enable ffff::ffff:ffff:ffff:ffff 64

3- 2-35 Wireless LAN DRX Enable

 $\omega_{\rm c}$ 

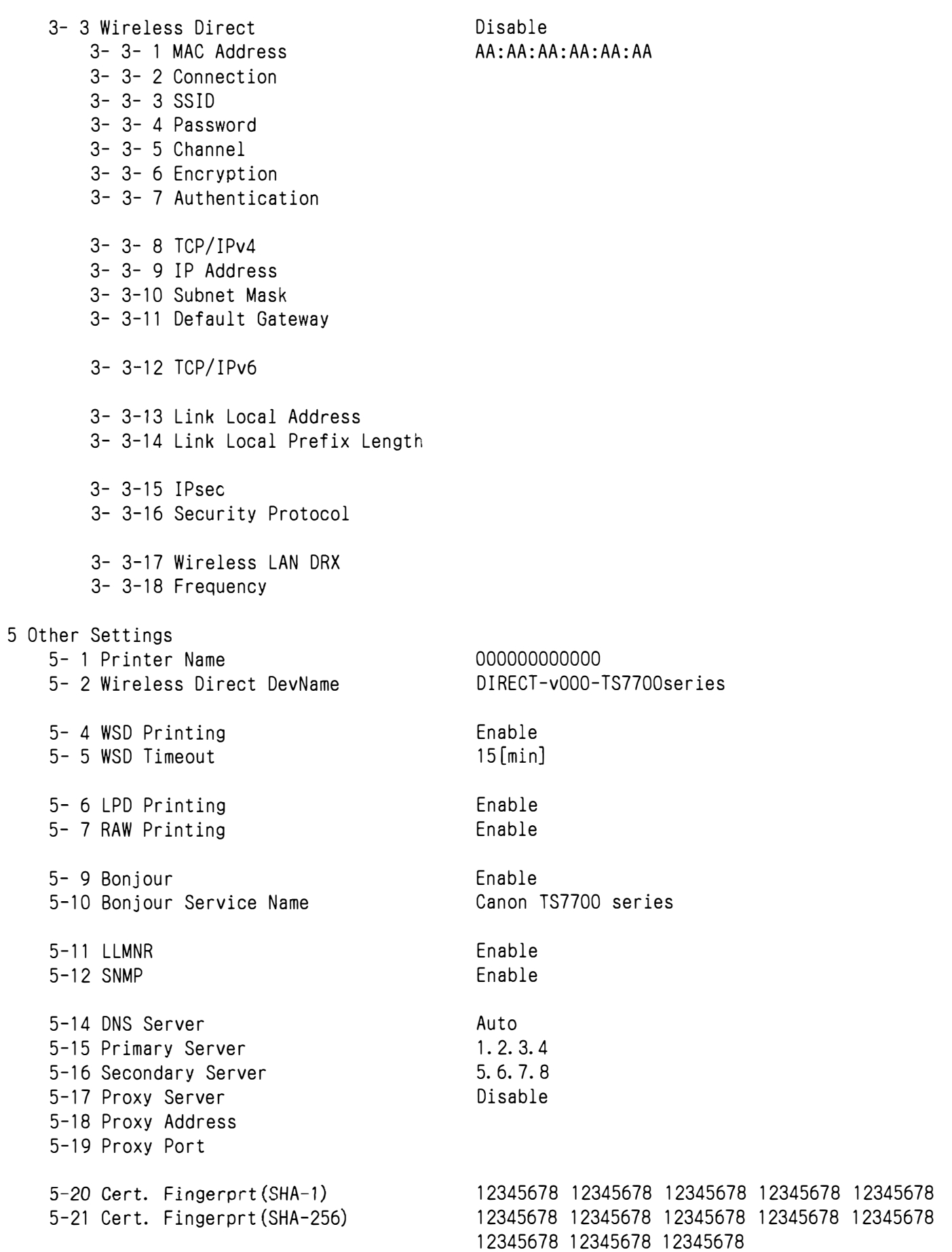

## 7 Web Services

7- 1 Unsent Usage Logs 7- 2 Usage Log Last Sent 7- 3 Web Service Status 7- 4 Log Transmission Status 7- 5 Subscription Information 7- 5- 1 Subscription Status 7- 5- 2 Remaining Offline Prints 7- 5- 3 Installed Cartridge Type 7- 5- 4 Online Support 0 Thu, 02 Nov 2023 13:34:06 GMT Not set Not activated Not Available 200 Setup